## STATISTIK-

#### Sichere Schulentwicklungsplanung und Gastschulabrechnung

#### Softwarepaket für Schulträger und Schulen

- Support
- **Wartung**

#### Dokumentation nach DSG-VO und BSI 200-3

Die Schulträger in den Landkreisen und Regionen benötigen belastbare Zahlen für die Schulentwicklungsplanung und die Gastschulabrechnung. Bei der Gastschulabrechnung fallen personenbezogene Daten an, die häufig per E-Mail an die Schulträger gesendet werden. Da E-Mails nicht Ende-zu-Ende verschlüsselt sind, entspricht eine solche Vorgehensweise nicht den Vorgaben der DSG-VO.

An dieser Stelle setzt BBS-Statistik an

- ・Datenextraktion aus der Jahresstatistik (BBS-Planung) ・Plausibilitäts- und Fehlercheck
- ・Fehlermeldung im Klartext mit Beschreibung \*\*\*\*\*\*\*\*\*\*\*\*\*\*\*\*\*\*\*\*\*\*\*\*\*\*\*\*\*\*\*\*\*\*\*
- 
- 
- Verschlüsselte Ablage in der Datenbank · Kennwort geschützter Zugang
- 
- 
- 
- ・Datenaufbereitung インタン · starke Verschlüsselung (TWOFISH)
- ・SSL-geschützte Übertragung web Datenspeicherung im Rechenzentrum
	-
- Weiterverarbeitung in Office <br>• Risikoanalyse nach BSI-200-3 Standard

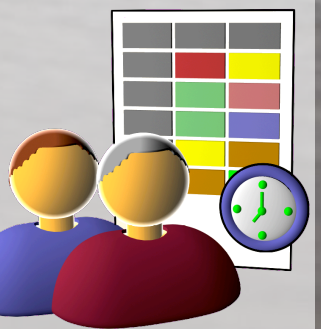

# [BBS-STATISTIK.DE](http://BBS-Statistik.de)

### Sichere Gastschulabrechnung - DSG-VO konform

BBS-Statistik umfasst ein Paket zur Verteilung an die Schulen mit einer Installationsanleitung (Download der notwendigen Programmdateien) und die Auswertung und Weiterverarbeitung in der Fachabteilung des Schulträgers.

Das Programmpaket besteht aus einer funktionsbeschränkten Version von BBS-Verwaltung, die auf 32- und 64-Bit Windows-Systemen ab Windows 7 aber auch in Terminalserver-Umgebungen lauffähig ist. Eine **Installation ist nicht notwendig**.

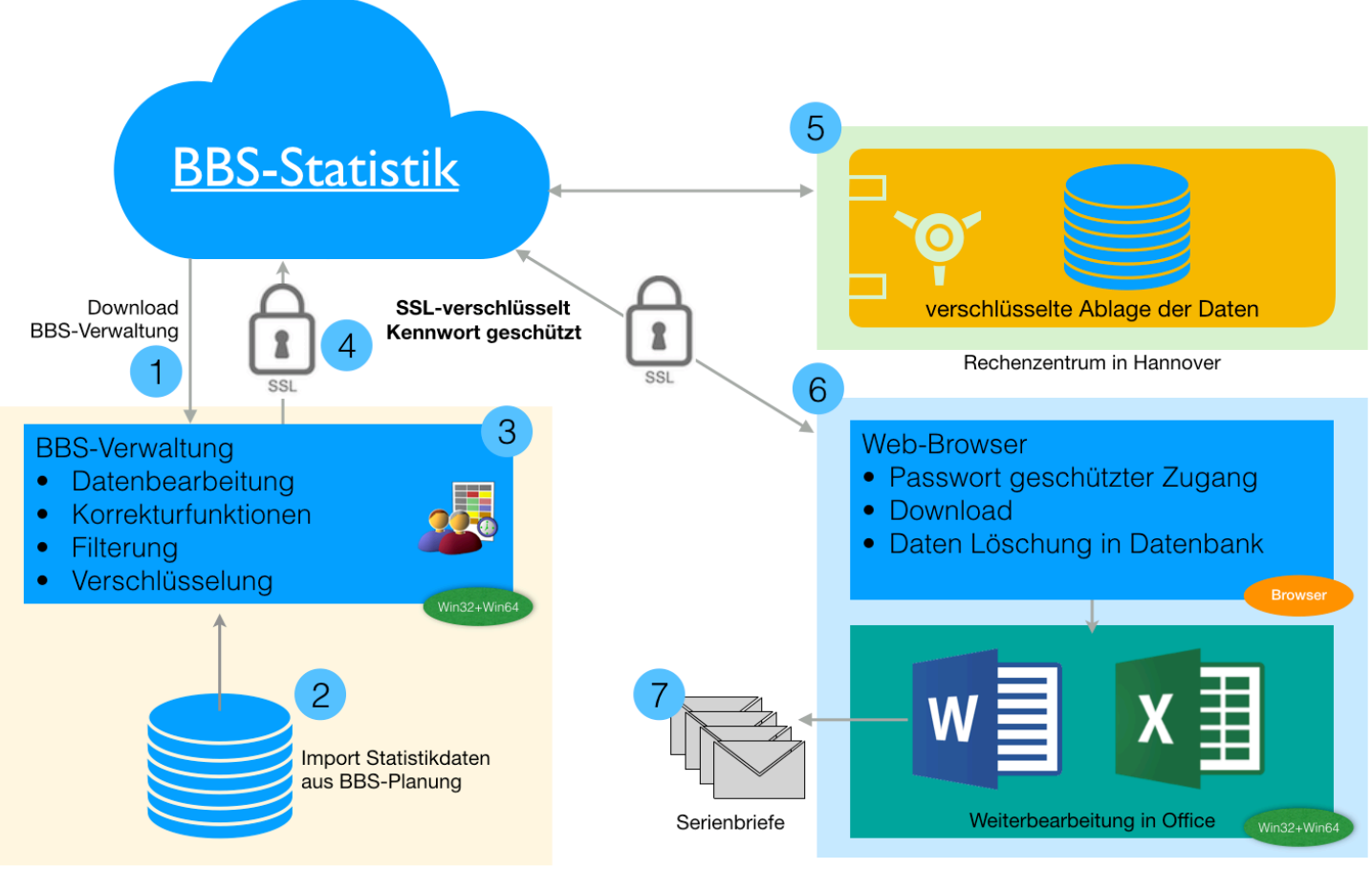

Schulen des Schulträgers

1. Die Schulen laden das Programmpaket (BBS-Verwaltung) herunter, starten es und

- 2. Auslesen der Daten aus BBS-Planung z.B. aus der abgegebenen Hauptstatistik des Landes
- 3. BBS-Verwaltung unterstützt mit weiteren Plausibilitätskontrollen und Ausgaben im Klartext bei der Fehlerbereinigung

Schulträger

- 4. Die Daten werden mittels Twofish-Verschlüsselung verschlüsselt und dann übertragen. Der Zugang zu den Daten im Rechenzentrum ist über Kennwort gesichert und erfolgt SSL-verschlüsselt
- 5. Die Datenablage erfolgt verschlüsselt in eine MySQL-Datenbank. Personenbezogene Daten können auch bei direktem Zugriff auf die Datenbank nicht ohne Entschlüsselungskennwort gelesen werden!
- 6. Der Schulträger lädt die Daten über einen Webbrowser herunter. Ein Passwort zur Anmeldung ist notwendig. Der Download erfolgt nach Eingabe des Entschlüsselungskennworts über SSL gesicherte Übertragung
- 7. Die weitere Aufbereitung der Daten (Schulentwicklungsplanung) erfolgt mittels der bekannten Office-Produkte. Serienbriefe zur Gastschulabrechnung können generiert werden. Die Vorlagen sind im Lieferumfang enthalten